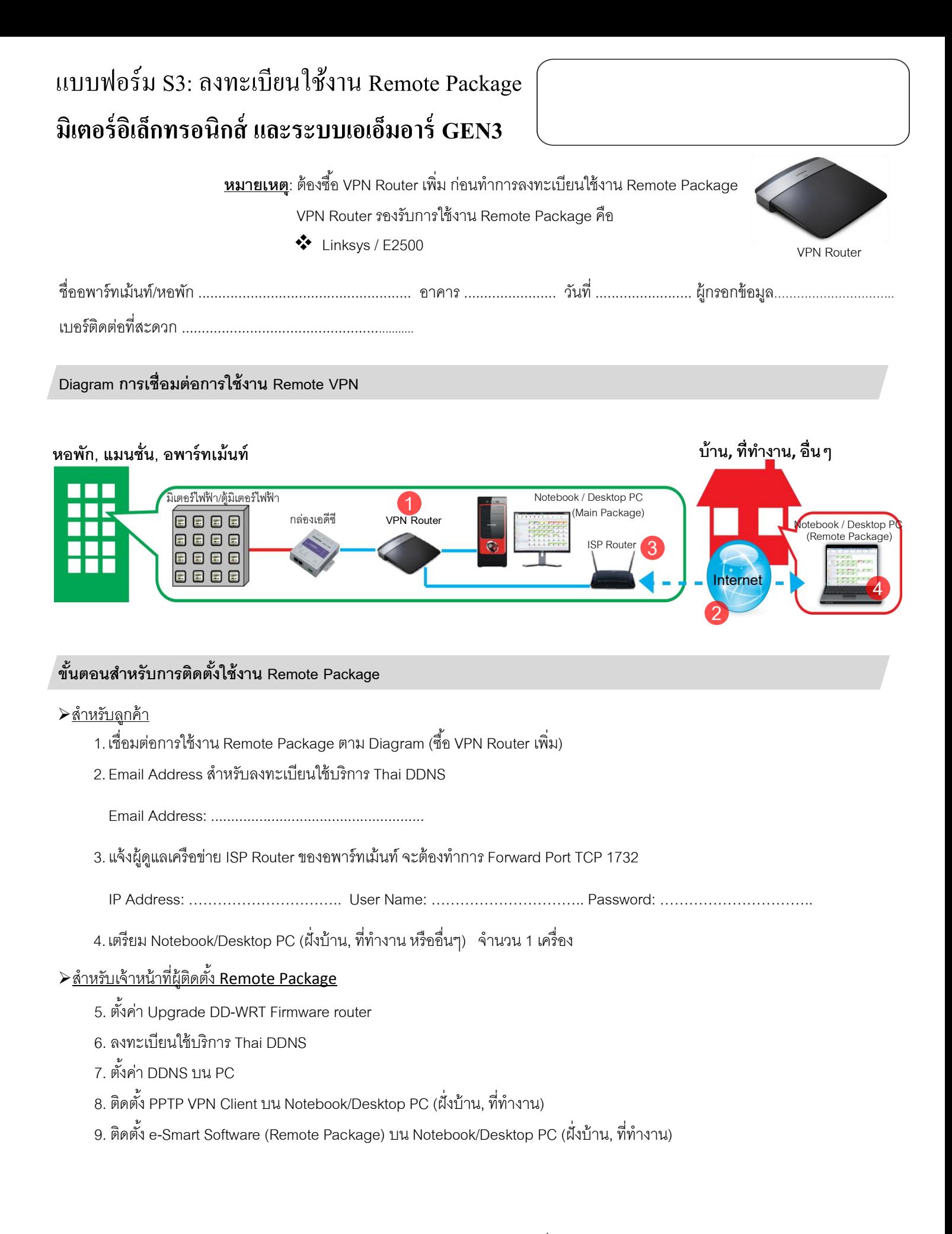

โดย ทีมประยุกต์ใช้งานสินค้า (Product Application Team) ฝ่ ายวิศวกรรมระบบเครื่องวัดและควบคุม